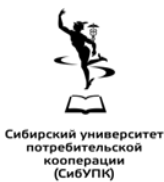

автономная некоммерческая образовательная организация высшего образования Центросоюза Российской Федерации «Сибирский университет потребительской кооперации»

## Региональная интернет-олимпиада по информатике

# 22 мая 2023 г.

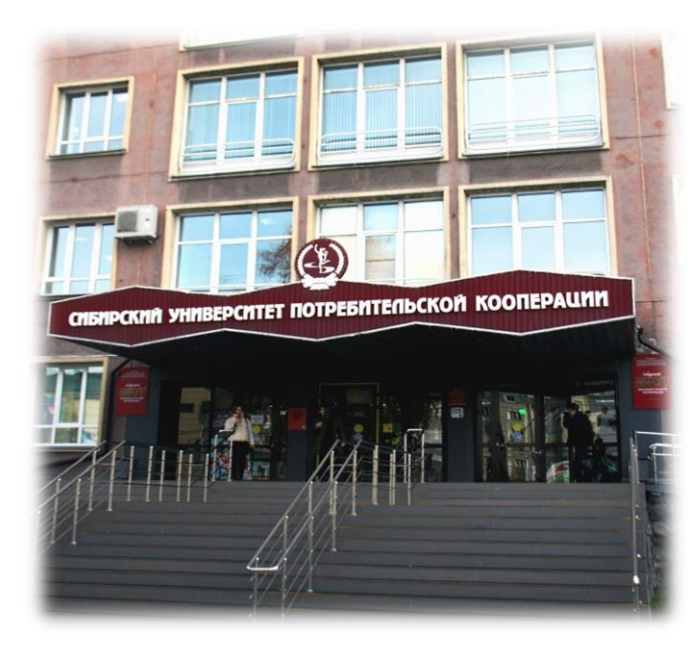

Пель Олимпиалы - повышение интереса к углубленному изучению информатики  $\mathbf{M}$ программирования, выявление талантливой молодежи.

**Участники** Олимпиалы обучающиеся  $\sim$ учреждений образовательных среднего профессионального образования Сибири.

### ОРГКОМИТЕТ ОЛИМПИАДЫ

Тесля Наталья Борисовна - канд. тех. наук, доцент, зав. кафедрой информатики.

Колдунова Ирина Дмитриевна - канд. пед. наук, доцент кафедры информатики.

Брякотнина Татьяна Алексеевна - ст. преподаватель кафедры информатики.

Верченева Наталия Анатольевна - преподаватель кафедры информатики

Новоселова Эльвина Александровна - начальник отдела координации НР и МД.

### ПОРЯДОК ПРОВЕДЕНИЯ ОЛИМПИАДЫ

Олимпиада проходит в онлайн-формате на сервере интернет-олимпиады Сибирского университета потребительской кооперации (СибУПК) по ссылке: https://forms.office.com/e/cgVdMs4EJ9 или OR-коду

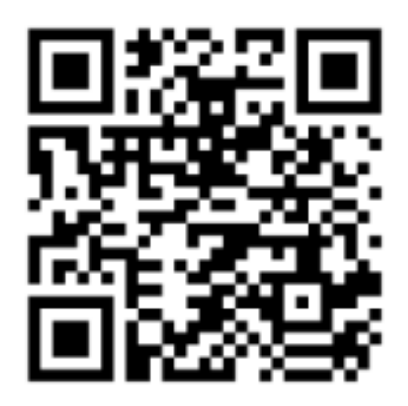

Доступ к заданиям Олимпиады открывается 22.05.2023 г. в 12:00 (по новосибирскому времени) и закрывается в 15:00 (по новосибирскому времени). Обращаем Ваше внимание! Выполнение заданий ограничено по времени -  $3$  часа.

Олимпиада состоит из двух частей. В первой части представлены задания, правильность ответов на которые оценивается в автоматическом режиме. Задания второй части требуют от участников знаний языков программирования  $(C++$ , Pascal, Phyton) и оцениваются экспертами. По истечении обозначенного времени ответы не принимаются.

Для участия в Олимпиаде в указанное время необхолимо:

- 1) перейти по ссылке и заполнить анкету участника Олимпиалы (ФИО, указать название образовательного учреждения, e-mail образовательного учреждения);
- 2) дать согласие на обработку персональных данных для распространения результатов на сайте вуза и в сети «Интернет». Доступ к персональным данным, полученным от указанных лип.  $\overline{u}$ обработка  $\overline{u}$ соответствии осушествляются  $\mathbf{B}$  $\mathbf{c}$ законодательством Российской Федерации о персональных данных;
- 3) выполнить задания Олимпиады, вписав ответ в соответствующее поле;
- 4) завершить выполнение заданий нажатием кнопки «Отправить».

По итогам Олимпиады все участники получают электронные сертификаты.

Побелители Олимпиалы определяются  $\overline{u}$ наибольшей сумме баллов в рейтинге участников и награждаются дипломами I, II, III степени.

Объявление результатов Олимпиалы. рассылка дипломов и сертификатов участникам - 31 мая 2023 г. Организационный взнос отсутствует.

#### **КОНТАКТЫ**

Адрес: Сибирский университет потребительской кооперации (СибУПК), г. Новосибирск, пр. К. Маркса, 26 Телефон оргкомитета: +7 (383) 346-58-01 E-mail:  $compsys@sibupk.nsk.su$ 

#### Информационный координатор:

Колдунова Ирина Дмитриевна – канд. пед. наук. доиент кафедры информатики  $e$ -mail: koldid@sibupk.su